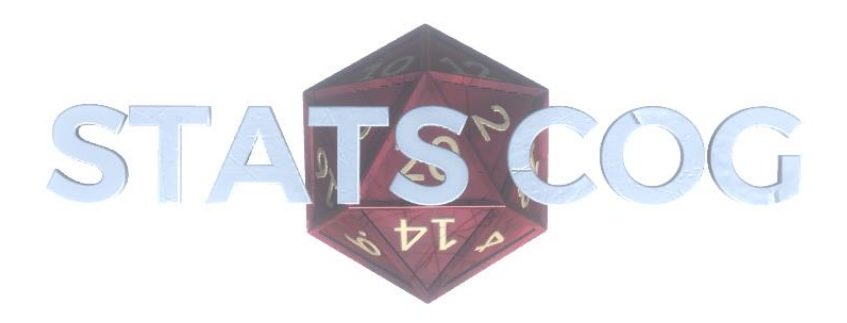

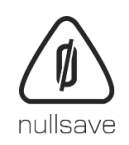

## Contents

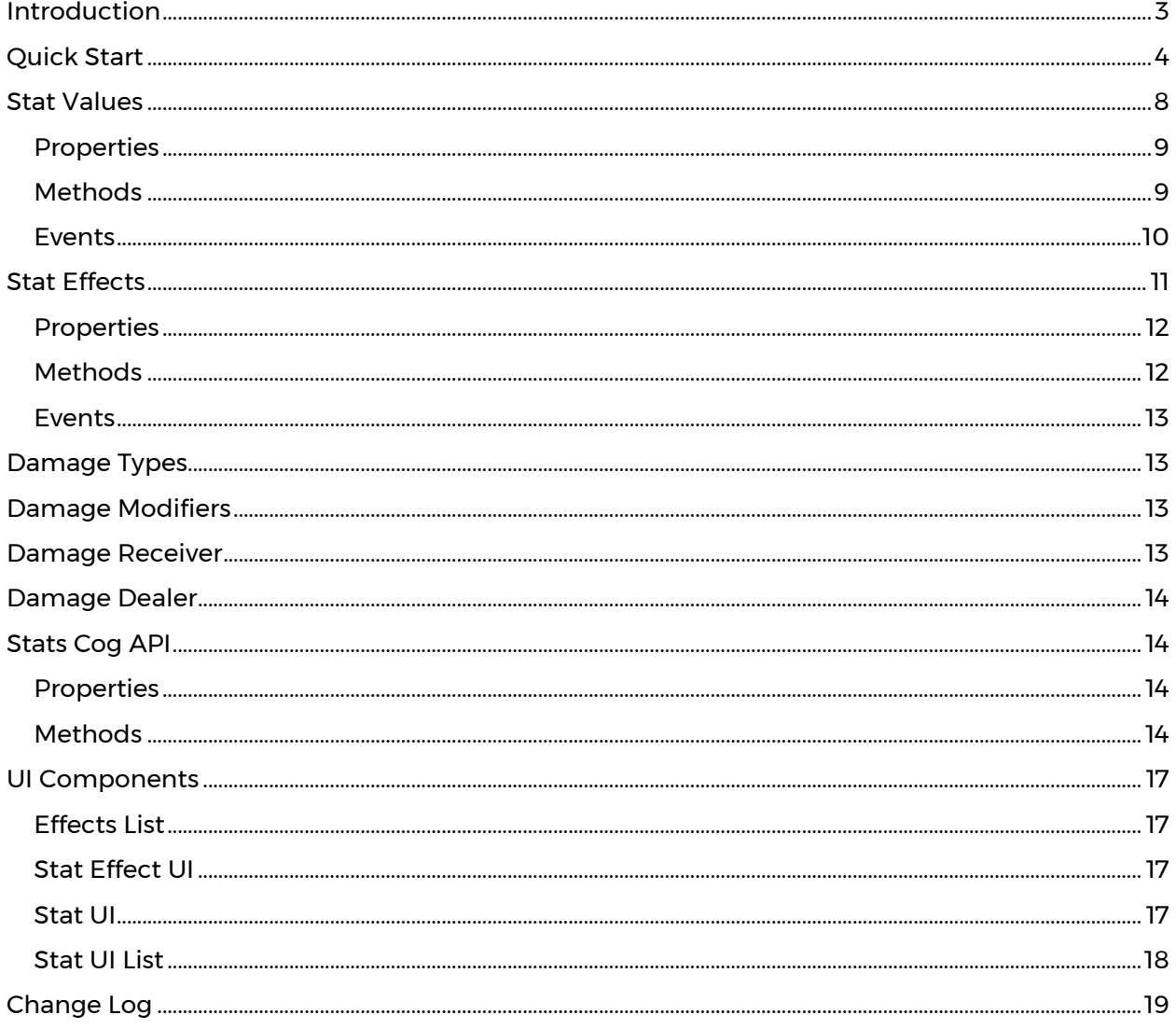

## <span id="page-2-0"></span>Introduction

**Stats Cog™** is designed to allow you to create interdependent, formula-based stats and effects for your characters and objects without coding. The system is very efficient calculating the value of each Stat at start up and storing the result for easy access. The values are only reevaluated when they or one of their referenced Stats change with little to no overhead.

Take for example the formula used by the Accuracy Stat in the **RPG Stats Demo** scene. The *Value* is set to "2.5 + OBS + 0.185 \* Level". When the instance of **Stats Cog™** starts, it will look to set the current and base minimum, maximum and actual values for the Stat. In this case we'll need the values from two other Stats, namely OBS and Level.

**Stats Cog™** will now look through its list of Stats to find those dependances and do two things: first, it will get the value of that Stat (calculating it first if it hasn't already been) and second, subscribing to changes in that Stat's value.

Once all of this is done the result gets stored into publicly available floats properties for you or other Stats to access without having to go through the evaluation process again.

Anytime one of the values of a Stat changes, either from effects or other intervention, that Stat fires off an event. This way any other Stats they rely on the Stat that has just changed can also update their values. They too will fire off events notifying their change. In this way you can have Stats with unlimited interdependencies.

Stats can also be modified either temporarily or permanently by effects. For this reason, a second set of values is also stored by each Stat holding the base minimum, maximum and current values. In other words, the value of the Stat *without* any of the effects considered.

Having both sets (with and without effect modifiers) is useful for RPG type games where you may wish to display those items separately or even take the difference of them to show the overall cumulative change to the character's base stats.

## <span id="page-3-0"></span>Quick Start

**Stats Cog™** is designed to allow you to create interdependent, formula-based stats and effects for your characters and objects without coding. To begin simply add a **Stats Cog™** component to your desired Game Object.

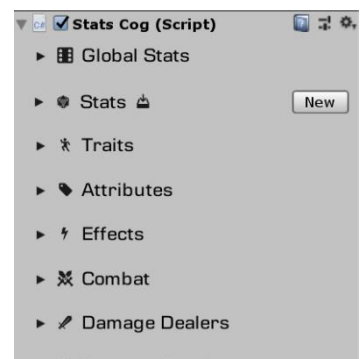

- ▶ <sup>2</sup> Damage Receivers
- $\triangleright$   $\uparrow$  Events
- >\_ Evaluator

#### Global Stats

```
▼ 图 Global Stats
```
One instance of Stats Cog can be one instance or Stats tog can be<br>marked as 'Global' in a scene. This will<br>let all other instances reference stats<br>here using the 'global:' prefix. Global<br>Stats needs to be the 1st instance in your scene.<br>
(example: global:difficulty)

Mark Global ☑ Do Not Destroy

The inspector is grouped into seven collapsible sections: **Stats** (holding stat values for your character such as Health, Level, etc.), **Effects** (which contains all available effects as well as instance specific starting effects and resistances), **Combat** (which controls character health during combat), **Damage Dealers** & **Damage Receivers** (which display child objects attached to dealing or receiving damage respectively), **Events** (which displays events you can subscribe to) and **Evaluator** (which allows you to evaluate expressions at any time).

**Mark As Global** will set any instance of Stats Cog so that it can be addressed by the *global:* prefix. This is useful if you have stats that you want to have available for your entire level or even your game. And example of this would be a "Difficulty" setting.

**Do Not Destroy** instructs Unity to keep this instance of Stats Cog available between different scenes. Doing so ensures the same instance is available everywhere in your project.

#### Stat Values

You can create a new Stat by clicking the "New" button next to *Stats*. This creates a new Scriptable Object and automatically assigns it to this instance of the **Stats Cog™**. The same Stat can be used in as many instances as you like. Despite being Scriptable Objects, they are instantiated separately and will maintain their values independently from other instances.

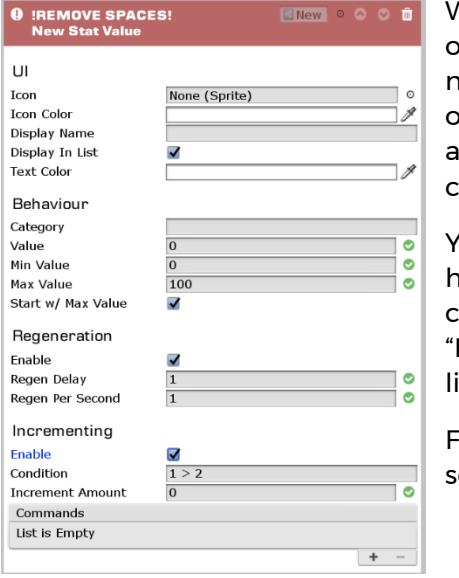

When naming your asset be sure not to include any spaces r special characters (alphanumeric only). You will use this name to find and address your stat. Stats with invalid names or other errors will have a warning icon and you will not be ble to collapse the Stat in the view until all issues are corrected.

You can create as many Stats as you like for your character here and order them as well. The value fields are all text and can be set with static numbers or you can use formulas like HP + (2.5 \* Level)" and reference as many other Stats as you ike.

For in-depth coverage of each field and available methods ee the **Stat Values** section.

#### Effects

Adding effects is an essential part of any stats system. These allow characters to react to things like spells, combat, consumables, and environmental changes. Since, unlike Stat Values, these are usually common to *all* characters the entire set of possible effects are contained in a single list which can be easily added to multiple instances of **Stats Cog™** without having to set them up more than once.

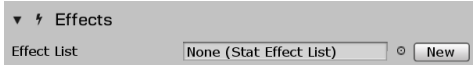

When you first add the component the Effect List will be empty. You can select one with Unity or, if this is your first

instance, you can quickly create one by clicking the "New" button and it will automatically be added once created.

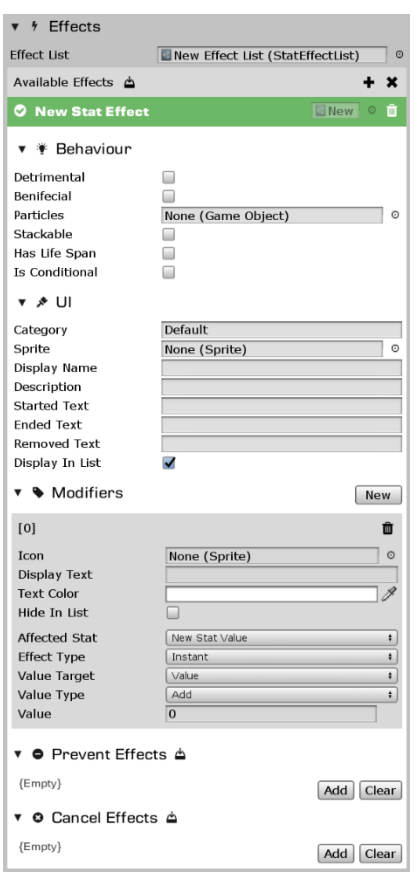

Once you have an Effect List created/assigned you can start creating and managing your effects. You can drag and drop existing effects in the top bar (where it says "Available Effects"), create a new effect and automatically have it added by clicking the plus symbol, clear all effects from the list by clicking the "X" or remove an effect by clicking the trash can symbol on any effect.

The focus of most effects are the Modifiers. Each effect can have as many modifiers as needed and each modifier can affect any Stat in one of several ways.

**Instant** modifiers apply some change to their target Stat the moment the Effect takes hold. These changes do **not** undo after the effect ends, nor do they show as part of active modifiers.

**Recurring** modifiers apply some change repeatedly over time to their target Stat. These changes continue to happen for as long as the Effect is alive. The value is applied partially each update. These changes do **not** undo after the effect ends, nor do they show as part of active modifiers.

**Sustained** modifiers are the only ones that undo at the end of the affect and show inside active modifiers. This value, whether an addition, subtraction, etc., is done immediately when the Effect starts and then removed entirely once the

### effect ends.

For in-depth coverage of each field and available methods see the [Stat Effects](#page-10-0) section.

Combat

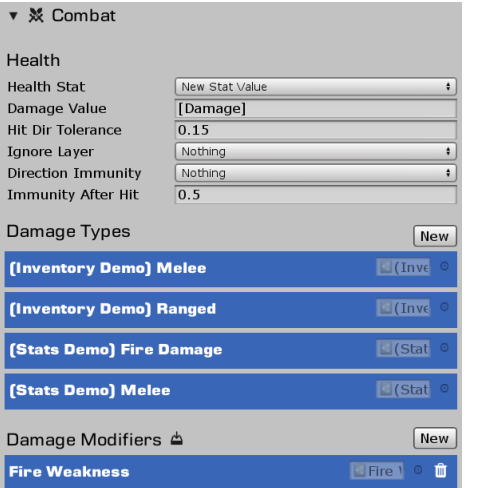

Another integral part of a stat system is combat. This section allows you set which value controls your character's health as well as how damage is applied, immunities, etc.

**Health Stat** – Stat value to use for character's health

**Damage Value** – Value to use when applying damage to character. [Damage], the default value, is equal to base damage + any weaknesses – any resistances

**Hit Dir Tolerance** – Is a tolerance value used when calculating from which direction the character was hit

**Ignore Layer** - Any damage on the layer(s) selected here will be ignored completely

**Direction Immunity** – Damage dealt from any direction(s) selected here will be ignored completely

**Immunity After Hit** – Number of seconds after receiving damage that the character should be immune before receiving damage again

**Damage Types** – Lists **every** damage type found in the project. You can create and modify damage types here. These are simple text/image combos used by Damage Modifiers.

**Damage Modifiers** – List of resistances, weaknesses or even immunities to different types of damage. For example, your character could be immune to all physical attacks but take double damage from any magical source.

Damage Dealers

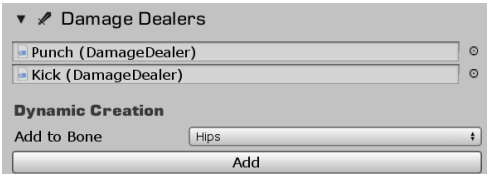

To damage other characters, you'll need Damage Dealers. This could be applied to the entire character where if you touch them, oops, that hurt. Or they could be applied to fists, feet, weapons, etc. Each dealer can be turned on or off.

If your Stats Cog is attached to a human rig, you'll be able to automatically create Damage Dealers on any bone you like. For detailed information please see the **Damage Dealers** section.

Damage Receivers

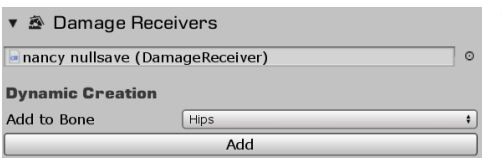

To receive damage from other sources, you'll need Damage Receivers. This could be applied to the entire character or to specific points on the character.

If your Stats Cog is attached to a human rig, you'll be

able to automatically create Damage Receivers on any bone you like. For detailed information please see the **Damage Receivers** section.

Events

Stats Cog exposes several events to let you know what is happening to your character. Those that are most useful for UI or other reactions are displayed in the inspector. For a complete list please see the **Stats Cog API** section.

#### Evaluator

The evaluator is a built-in tool that allows you to evaluate any expression either at design or runtime.

### <span id="page-7-0"></span>Stat Values

Representing the current values of different Stats for your character Stat Values are the main driving force behind **Stats Cog™**.

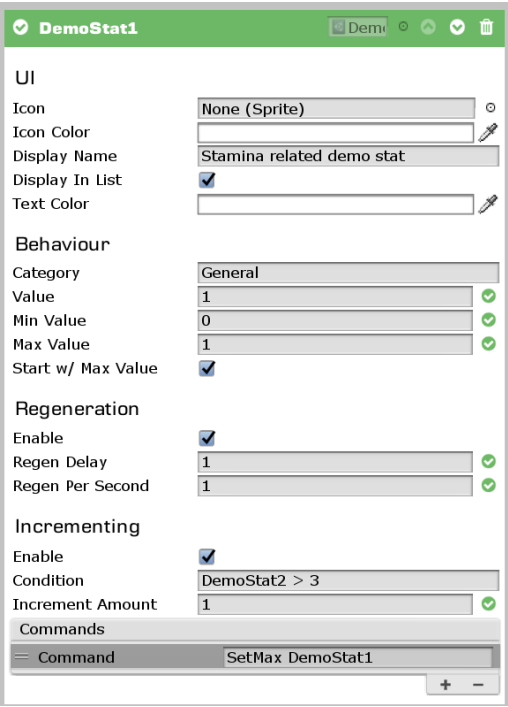

**Icon** – Sprite used for display in the UI for this Stat

**Icon Color** – Color used to display the icon in the UI

**Display Name** – Name to display in the UI for this Stat

**Display In List** – This Stat will only appear in the UI when this option is checked. The Stat will still function even if not displayed in the UI

**Text Color** – Color used for the Display Name in the UI

**Category** – Plain text field that can be used in the UI to filter items that are displayed

**Value** – Represents the starting value of the Stat. If this is a numerical value it can be targeted by effects directly, alternatively you can specify a formula such as "Level + 0.5" and the value will automatically be updated whenever the value for Level changes

**Min Value** – Represents the minimum value for the Stat and follows the same rules as Value.

**Max Value** – Represents the maximum value for the Stat and follows the same rules as above.

**Start w/ Max Value** – If checked the value will automatically be set to be equal to the maximum value at startup. This only works for numeric values.

**Enable (Regeneration)** – If checked this Stat can regenerate up to its maximum value over time.

**Regen Delay** – Number of seconds to wait after the last time the value decreased before beginning regeneration

**Regen Per Second** - Amount to add to the value (up to the maximum value) per second while regeneration is active.

**Enable (Incrementing)** – If checked the value will automatically increase itself when a certain condition is met.

**Condition** – True/False evaluation that must be met to trigger incrementing

**Increment Amount** – Amount to add to the value when triggered

**Commands** – List of commands to sent to Stats Cog when increment is triggers. (For list of commands see [Stats Cog API](#page-13-1) section)

### <span id="page-8-0"></span>Properties

public List<StatModifier> ActiveModifiers { get; } Returns a list of active modifiers on this Stat

public float CurrentBaseMaximum { get; } Current maximum value (without modifiers)

public float CurrentBaseMinimum { get; } Current minimum value (without modifiers)

public float CurrentBaseRegenAmount { get; } Current regeneration amount (without modifiers)

public float CurrentBaseRegenDelay { get; } Current regeneration delay (without modifiers)

public float CurrentBaseValue { get; } Current value (without modifiers)

public float CurrentMaximum { get; } Current maximum value (with modifiers)

public float CurrentMinimum { get; } Current minimum value (with modifiers)

public float CurrentRegenAmount { get; } Current regeneration amount (with modifiers)

public float CurrentRegenDelay { get; } Current regeneration delay (with modifiers)

public float CurrentValue { get; } Current value (with modifiers)

public float Initialized { get; } Returns true if the Stat has been initialized by **Stats Cog™**

public float Parent { get; } Instance of **Stats Cog™** that owns this stat

### <span id="page-8-1"></span>Methods

public void AddInstantModifier(StatModifier mod, int count) Add an instant modifier [count] times

public void AddModifier(StatModifier mod) Add a new modifier

public void Initialize(StatsCog owner) Initialize Stat Value (Internal use only)

public float GetModifierChange(StatModifier original, StatModifier replacement) Calculate the change in value when replacing one modifier with another

public void Load(Stream stream, float version) Load StatValue data from stream

public void RemoveModifier(StatModifier mod) Removes modifier from StatValue

public void Save(Stream stream) Save StatValue data to stream

public void SendCommand(string command) Relay command to parent for evaluation

### <span id="page-9-0"></span>Events

onBaseMaxValueChanged <float, float> Raises when the base maximum value changes

onBaseMinValueChanged <float, float> Raises when the base minimum value changes

onBaseValueChanged <float, float> Raises when the base value changes

onInit Raises when the stat is first initialized

onMaxValueChanged <float, float> Raises when the maximum value changes

onMinValueChanged <float, float> Raises when the minimum value changes

onValueChanged <float, float> Raises when the value changes

## <span id="page-10-0"></span>Stat Effects

Stat Effects are the worlds way of interacting with and influencing your stats.

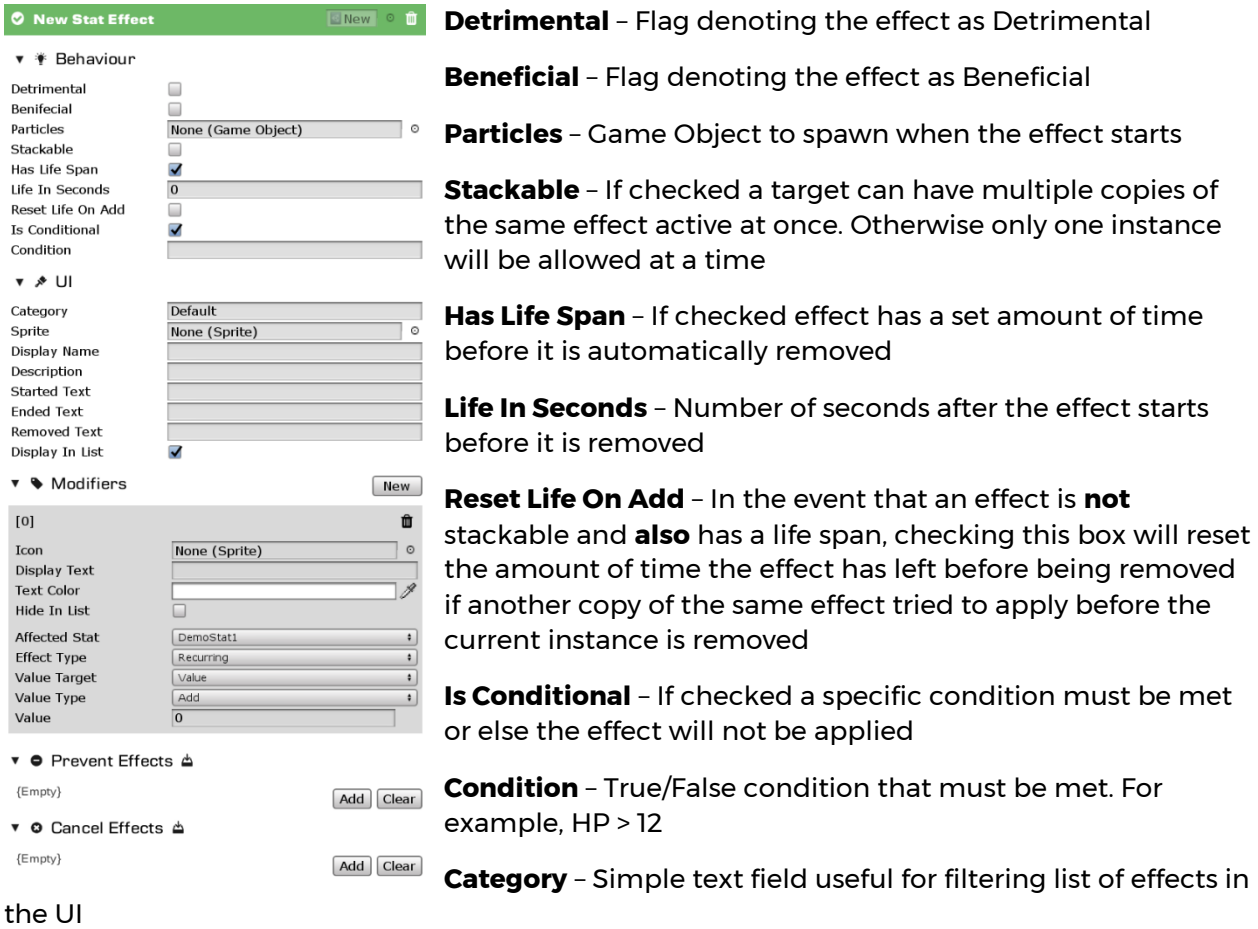

**Sprite** - Sprite to display in the UI for this effect

**Display Name** – Text to display for this effect in the UI

**Description** – Description of this effect to display in the UI

**Starting Text** – Text to display when the effect first start

**Ended Text** – Text to display when the effect ends on its own

**Removed Text** – Text to display when the effect is removed by some other means than its lifespan ending

**Display In List** – Effect will only display in UI if this option is checked (Effect will continue to function regardless of whether it is displayed in the UI)

**Modifiers** – List of modifiers applied by this effect. These are the main function of effects.

**Icon** – Icon to display for the modifier in the UI

**Display Text** – Text to display for the modifier in the UI

**Text Color** – Color to use for the Display Text

**Hide In List** – If checked this modifier will not appear in the UI (but will still function)

**Affected Stat** – Stat affected by this modifier

**Effect Type** – Type of effect to apply with this modifier

*Instant* – Applies the change immediately and is **never** removed

*Recurring* – Applies the change repeatedly during the lifespan (applied as Value / Time.deltaTime each update)

*Sustained* – Applies the change immediately and is removed when the effect ends.

**Value Target** – Which value should this effect target

*Value, Minimum Value, Maximum Value, Regen Delay, Regen Amount*

**Value Type** – How should the modifier's value be applied to the target's value

*Add* – TargetValue = TargetValue + ModifierValue

*Add Multiplier* – TargetValue = TargetValue + (TargetValue \* ModifierValue)

*Subtract* – TargetValue = TargetValue - ModifierValue

*Subtract Multipler* – TargetValue = TargetValue - (TargetValue \* ModifierValue)

*Value Set* – TargetValue = ModifierValue

**Prevent Events** – Effects placed in this list will not be allowed to take effect while this Effect is active. If an Effect in this list is *already* active, it will be cancelled.

**Cancel Events** – If an Effect in this list is *already* active, it will be cancelled. It will **not** however stop a new instance from being added.

#### <span id="page-11-0"></span>Properties

public bool IsDead { get; } Returns true if the effect has passed its maximum lifespan in seconds

public float RemainingTime { get; set; } Gets/Sets the number of seconds remaining before the effect should expire

### <span id="page-11-1"></span>Methods

public void Initialize() Initialize effect

public bool IsEffectCancelled(string effectName) Check if an effect should be cancelled by this effect

public bool IsEffectPrevented(string effectName) Check if an effect should be prevented by this effect

public void Update() Update remaining life of effect

### <span id="page-12-0"></span>Events

onEnd Raises when the effect ends

onStart Raises when the effect begins

### <span id="page-12-1"></span>Damage Types

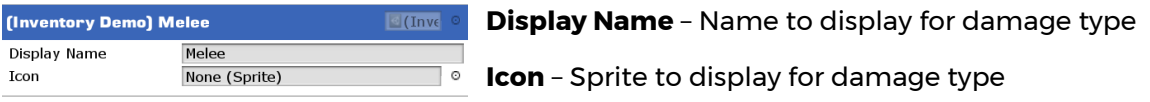

## <span id="page-12-2"></span>Damage Modifiers

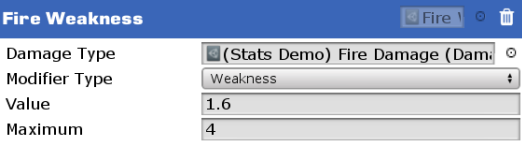

**Damage Type** – Type of damage **Modifier** – Resistance or Weakness **Value** – Amount to modify damage **Maximum** – Maximum mod with other effects.

## <span id="page-12-3"></span>Damage Receiver

<span id="page-12-4"></span>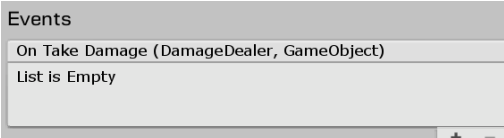

The Damage Receiver is a component that handles receiving damage for an object. Usually placed at the root of the character.

**On Take Damage** – Fired when damage is taken

### <span id="page-13-0"></span>Damage Dealer

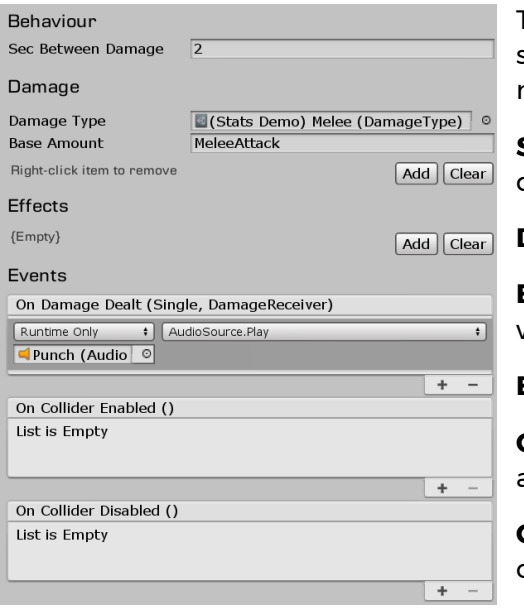

The Damage Dealer is a component responsible for sending damage to another **Stats Cog™**. You will also need to add some form of Collider or Collider2D.

**Sec Between Damage** – Seconds to wait after dealing damage before dealing damage again.

**Damage Type** – Type of damage to deal

**Base Amount** – Amount of damage to deal (before weaknesses and resistances)

**Effects** – Effects to add when dealing damage

**On Damage Dealt** – Raises when damage is dealt to another source

**On Collider Enabled** – Raises when the attached collider become enabled

**On Collider Disabled** – Raises when the attached collider becomes disabled

## <span id="page-13-1"></span>Stats Cog API

<span id="page-13-2"></span>Properties

public List<StatEffect> Effects { get; } Returns a list of active status effects

public StatsCog LastDamageSource { get; } Returns the last source to deal damage to this instance

public List<StatValue> Stats { get; } Returns a list of active stats

<span id="page-13-3"></span>Methods

```
public void AddEffect(string effectName)
public void AddEffect(StatEffect effect)
Add a new active effect
```

```
public void AddInventoryEffects(Inventory.InventoryItem item)
public void AddInventoryEffects(Inventory.InventoryItem item, int count)
Add effects from inventory item (requires Inventory Cog)
```

```
public void ClearEffects()
Clear all active effects
```
public bool EvaluateCondition(string expression) Evaluate if an expression is true

public float GetExpressionValue(string expression) Returns the value of an expression

public List<string> GetSubscriptionRequirements(string equation) Get a list of stats needed for equation

public List<DamageModifier> FindDamageModifiers(string modifierName) public List<DamageModifier> FindDamageModifiers(DamageModifier modifier) Get a list of matching modifiers

public StatValue FindStat(string statName) Returns active instance of a stat

```
public void Load(string filename)
public void Load(Stream stream)
Load saved data
```

```
public void EndEffect(string effectName)
public void EndEffect(StatEffect effect)
End an active effect
```
public List<StatEffect> GetEffectsByCategory(string categoryName) Get a list of active effects by category

public float GetModifierChange(StatModifier original, StatModifier replacement) Calculate the change in value when replacing one modifier with another

public List<StatValue> GetValuesByCategory(string categoryName) Get a list of stat values by category

```
public void RemoveBenificialEffects()
Remove all active effects flagged as benificial
```
public void RemoveEffectsByCategory(string category) Remove all active effects in a category

```
public void RemoveEffect(string effectName)
public void RemoveEffect(StatEffect effect)
Remove an active effect
```
public void RemoveEffectAll(string effectName) Remove all active effects

public void RemoveDetrimentalEffects() Remove all active effects flagged as detrimental (negative/harmful)

public void RemoveInventoryEffects(Inventory.InventoryItem item) Remove effects caused by inventory item (requires Inventory Cog)

public void RemoveNeutralEffects() Remove all affects without benificial or detrimental flags

```
public void Save(string filename)
public void Save(Stream stream)
Save state
```
public void SendCommand(string command) Send a command to StatsCog

#### **Known Commands**

**Add** Parameters: Effect Name Description: Adds the effect supplied Parameters: Effect Name Description: Remove all current effects

**Max** Parameters: Stat Name Description: Sets the stat's maximum value

#### **Max**

Parameters: Stat Name Description: Sets the stat's minimum value

#### **Remove**

Parameters: Effect Name Description: Removes the effect supplied

#### **RemoveAll**

Parameters: None Description: Remove all current effects

#### **Restore-Min**

Parameters: Stat Name, Expression Description: Sets the stat's value to the expression (only if the current value is lower)

#### **SetMax**

Parameters: Stat Name Description: Sets the stat's value to maximum

#### **SetMax**

Parameters: Stat Name, Expression Description: Sets the stat's value to the expression

public void SendCommandToLastDamageDealer(string command) Send a command to the last StatsCog that dealt damage to this one

private void TakeDamage(DamageDealer damageDealer, GameObject damageSourceObject) Take damage

public void UpdateDamageDealers() Update all damage dealers in children

public bool ValidateExpression(string expression) Check if an expression is valid

### **Clear**

## <span id="page-16-0"></span>UI Components

**Stats Cog™** comes with several UI components to help you visualize your stats.

### <span id="page-16-1"></span>Effects List

Displays a list of active effects.

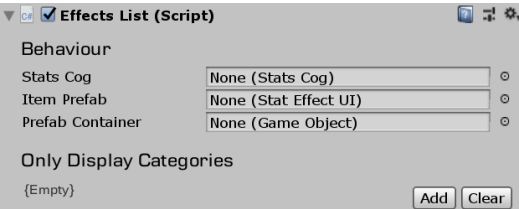

**Stats Cog** – Instance providing the list of effects

**Item Prefab** – Prefab to create for each effect

**Prefab Container** - RectTransform to place prefab instances in. (Add a Layout Group to help make the display nicer)

**Only Display Categories** – List of categories to restrict display to (effects in all categories will display if this list is empty)

### <span id="page-16-2"></span>Stat Effect UI

Used on prefabs to display effect data.

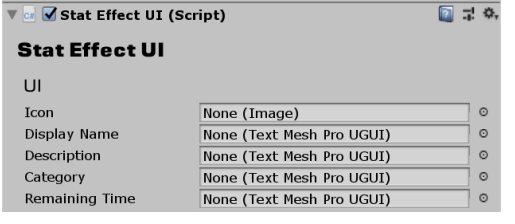

**Icon** – Image to use when displaying the Effect icon/sprite

**Display Name** – Text Mesh Pro target for effect's display name

**Description** – Text Mesh Pro target for effect's display

description

**Category** – Text Mesh Pro target for effect's category

**Display Name** – Text Mesh Pro target the time left (in seconds) before the effect expires

### <span id="page-16-3"></span>Stat UI

Used on prefabs to display stat data.

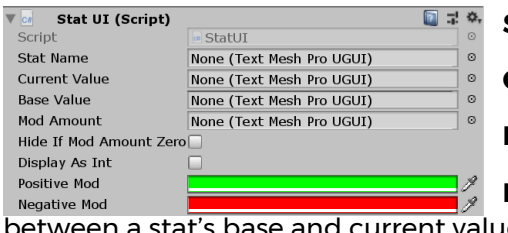

**Stat Name** - Text Mesh Pro target for stat's display name **Current Value** - Text Mesh Pro target for stat's value **Base Value** - Text Mesh Pro target for stat's base value **Mod Amount** - Text Mesh Pro target for difference

een a stat's base and current value

**Hide if Mod Amount Zero** – Hides the "Mod Amount" if the value is zero when checked

**Display As Int** – Converts values to Integers when checked

**Positive Mod** – Color to apply to "Mod Amount" when value is greater than 0

**Negative Mod** - Color to apply to "Mod Amount" when value is less than 0

# <span id="page-17-0"></span>Stat UI List

## Displays a list of stats

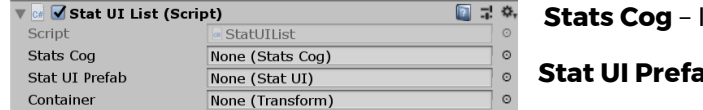

Instance providing the list of stats

**ab** – Prefab to create for each stat

**Container** – RectTransform to place prefab instances in. (Add a Layout Group to help make the display nicer)

## <span id="page-18-0"></span>Change Log

## 2021.Q3.R1

### **Changes**

- Removed "Stats & Effects Editor"
- Added ValidateExpression to StatsCog
- Removed Debug view from StatsCog
- Added tooltips for StatsCog
- Updated StatsCog Editor UI
- Added custom editor for Effects List
- Added ability to filter Effects List by category

### **Fixes**

• Updated to work with negative values

### **Breaking Changes**

• Removed "Effect Display" use "Stat Effect UI" instead

# Version 1.12

#### **Improvements**

- Added Projectile and Projectile Launcher components
- Added Damage Shield
- Added Hit Dir Tolerance to Stats Cog
- Performance tweaks
- Added Stats & Effects Editor for streamlined creation
- Added Stats UI List component
- Added Stat UI component
- Added Display In List to StatValue

# Version 1.10

### **Improvements**

- Additional editor updates
- Compatibility update
- Added OnDeath event to Stats Cog
- Added SendCommandToLastDamageDealer to Stats Cog
- Updated demo to award XP on kills & changed XP level requirements
- Added reprocess check to StatValue auto increment
- Re-added Burn effect to fireball
- Re-added RPG Demo
- Hierarchy Icons can now be enabled/disabled from Tools/NullSave menu

# Version 1.9

### **Breaking Changes**

- Changed Damage Resistance/Weakness options to DamageModifier ScriptableObject
- Added DamageType ScriptableObject
- Updated HitDirection enum values to be compatible with bitmasking
- Removed Damage Resistance/Weakness from Stats Cog, replaced with Damage Modifiers
- Changed damageType from string to DamageType in Damage
- Removed FindResistence and FindWeakness

### **Fixes**

- Fixed issue where effects with no modifiers but has cancel/remove were not added to active
- Fixed bug where current modifiers were not ended on Load
- Fixed issue where stats did not honor an Instant modifier at the same time as a Sustained modifier

### **Updates**

- Added Direction Immunity to Stats Cog
- Added Effect List component
- Added Effect UI component
- Streamlined editor GUI
- Added Damage Dealers/Receivers list to Stats Cog editor
- Changed "Health Stat" to be a dropdown with all available stats
- Improved save/load

# Version 1.8

#### **Improvements**

- StatsCog no longer derives from Damage Receiver
- StatsCog now subscribes to all Damage Receiver children
- Added restore-min command
- Fixed issue with Category not persisting for StatValues
- Fixed issue with inspecting StatsCog prefab at runtime
- Added more custom editors
- Additional 2D support
- Added welcome screen
- Removed DataStore from Shared
- Added onColliderEnabled and onColliderDisabled events to DamageDealer
- Added 2D support to DamageDealer
- Added onTakeDamage to DamageReceiver
- Updated base TakeDamage method on DamageReceiver

## Version 17

### **Improvements**

- Added ExpressionSubcription class
- Added GetSubscriptionRequirements method to StatsCog

# Version 1.6

### **Improvements**

- Added Immunity After Hit to Stats Cog
- Added HitDirection enum (FrontLeft,Front,FrontRight,Left,BackLeft,Back,BackRight,Right)
- Added onHitDirection event to StatsCog (raises direction of impact even if no damage taken)
- Added onHitDamageDirection event to StatsCog (raises direction of impact when damage is taken)
- Added resetLifeOnAdd to StatEffect

# Version 1.5

### **Updates**

• Updated Editors

## Version 141

### **Updates**

• Updated compatibility with Inventory Cog 1.3

# Version 1.4

### **Improvements**

- Lowered minimum version to 2018.4.0f1
- Added Starting Effects to StatsCog
- Created new demo with "Survival" stats and combat
- Moved "Hierarchy Icons" into Shared directory
- Updated custom editors
- Regen now uses Time.deltaTime to pause regen in menus, etc
- Added StatMonitorTMP MonoBehaviour
- Added custom editor to TextStatMonitor
- Added Effect Resistance to StatsCog
- Added onEffectResist event to StatsCog
- Added TriggerByCondition MonoBehaviour
- Made Debug the default tab while player is running for StatsCog
- Added Stat Effect List to streamline adding effects to multiple StatCogs
- Replaced Available Effects with Stat Effect List on StatsCog
- Added Events view to StatsCog
- Added UI fields to StatValue (icon, iconColor, displayName, textColor)
- Added TriggerByEffect MonoBehaviour

### **Fixes**

- Fixed issue where instant negative modifiers didn't apply properly in some cases
- Fixed issue where negative modifers didn't reset RegenDelay
- Fixed issue with expanding/collapsing sections in custom editors
- Fixed issue in custom editor when inspecting a disabled item at runtime in debug view

# Version 1.3

### **Improvements**

- Updated editor to make Commands a reorderable list for StatValues
- Added GetEffectsByCategory to StatsCog
- Added GetValueByCategory to StatsCog
- Added version to Save/Load data to prevent future breaking changes
- Added Damage class to Shared
- Added DamageDealer MonoBehaviour to Shared
- Added DamageReceiver MonoBehaviour to Shared
- Added DamageResistance class to Shared
- Added DamageWeakness class to Shared
- Added StatDamageResistence
- Added StatDamageWeakness
- Updated StatsCog to derive from DamageReceiver
- Added resistances to StatsCog
- Added weaknesses to StatsCog
- Added FindResistance to StatsCog
- Added FindWeakness to StatsCog
- Updated AddEffect to apply to resistances and weaknesses
- Added new Initialize overloads to StatModifier for resistances and weaknesses
- Added new CalculateAppliedValue overloads to StatModifer for resistances and weaknesses
- Added new GetSustainedValue overloads to StatModifier for resistances and weaknesses
- Added UpdateDamageDealers to StatsCog
- Added healthStat and damageValue to StatsCog
- Added onDamageTaken and onImmuneToDamage events to StatsCog

### **Fixes**

- Corrected Category to appear in editor for StatValues and StatEffects
- Corrected editor issue displaying Modifiers

### **Breaking Changes**

• Default save/load structure changed, current saved data will not load properly. Replace with new save.

## Version 1.2

### **Improvements**

- Added ability to regen by percent
- Added ability to increment by percent
- Added category to StatEffects
- Added RemoveEffectsByCategory
- Added category to StatValues (game use only, does not affect StatsCog)
- Added icon, displayText, textColor, and showInList to StatModifier
- Added GetModiferChange method to StatsCog and StatValue
- Added AddInventoryMods and RemoveInventoryMods to StatsCog
- Added support for Inventory Cog
- Added CalculateAppliedValue to StatModifier
- Changed ShowInList to HideInList on StatModifer
- Added AddInstantInventoryMods to StatsCog
- Added AddInstantModifer to StatValue

### **Fixes**

• Corrected RemoveNeutrallEffects to RemoveNeutralEffects

### **Breaking Changes**

• Default save/load structure changed, current saved data will not load properly. Replace with new save.

# Version 1.1

### **Improvements**

- Added 3rd person demo
- Added onEffectAdded event to StatsCog
- Added onEffectEnded event to StatsCog
- Added onEffectRemoved event to StatsCog
- Added EndEffect methods to StatsCog
- Added addedText, endedText, and removedText to StatEffect
- Added effectParticles to StatEffect
- Added isDetrimental to StatEffect
- Added isBenificial to StatEffec
- Added isRemoveable ot StatEffect
- Added RemoveBenificialEffects to StatsCog
- Added RemoveDetrimentalEffects to StatsCog
- Added RemoveNeutralEffects to StatsCog
- Added incrementCommand to StatValue
- Added a debug editor that allows you to see current and base values, active effects and send commands
- Updated all StatValue Changed events to return old and new values
- Replaced EditorIcons with our new HeirarchyIcons
- Re-ordered file structure
- Changed LogicExtensions namespace to NullSave.TOCK.Stats
- Moved TextStatMonitor and SliderStat into main project
- Added Hierarchy icons to TextStatMonitor and SliderStat
- Made StatValue's increment command an array to allow for running multiple commands on increment

### **Fixes**

- Fixed issue where changing a StatValue on one GameObject affected the same StatValue on other GameObjects
- Fixed issue that prevented stacking effects.
- Fixed an issue that allowed stat values to regenerate too quickly
- Fixed issue that allowed stat value to be set outside of min/max values
- Fixed issue where StatValues would subscribe multiple times if the same StatValue was used multiple times in an equation
- Fixed issue when removing a modifier that would have pushed value beyond maximum value is calculated incorrectly
- Fixed issue where RegenAmount and RegenDelay sustained effects were not honored.

### **Breaking Changes**

- StatsCog.stats should no longer be reference directly, please use StatsCog.Stats
- StatsCog.ActiveEffects has been renamed StatsCog.Stats